# 以心悟遠 端建天下

# 海运航船物流交通PPT模板

汇报人:千库网 汇报时间:XX年XX月

E

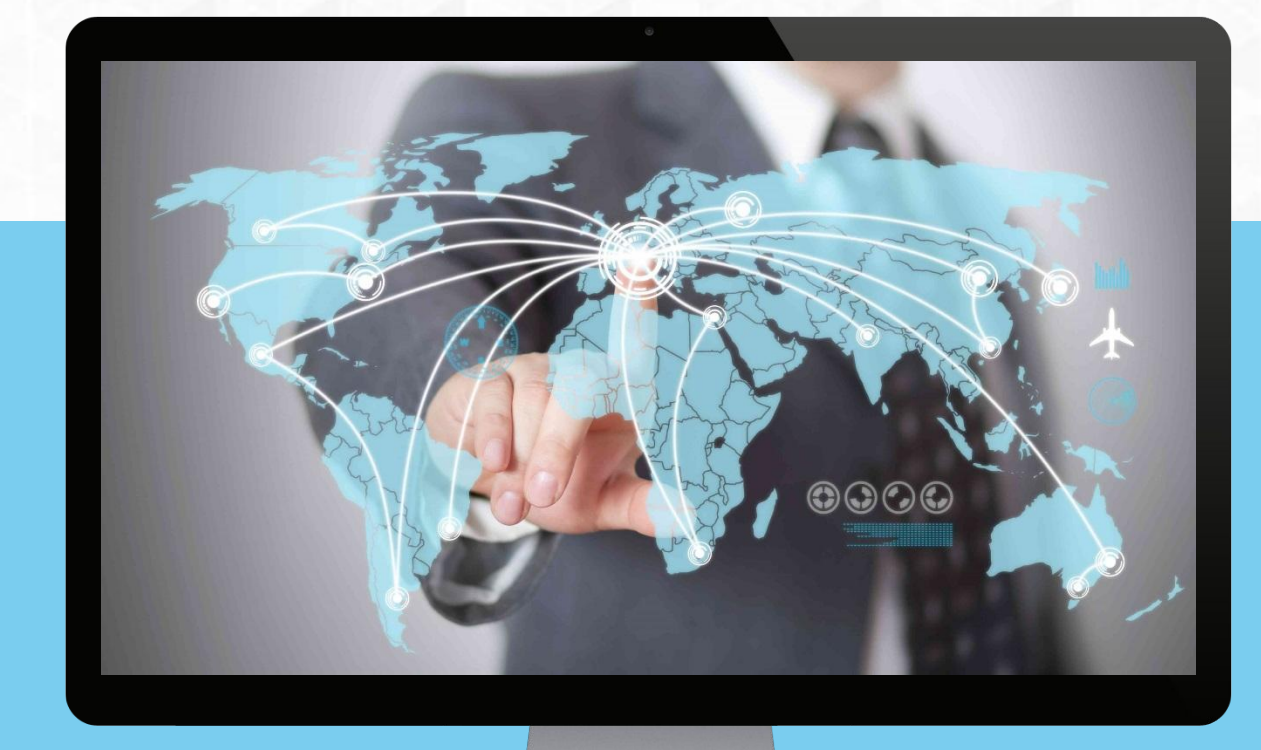

# 单击此处添加标题 单击此处添加标题

单击此处添加内容单击此处添加内容单击此处添加内容单击此处添加内容单击此处添 加内容单击此处添加内容单击此处添加内容单击此处添加内容单击此处添加内容单击 此处添加内容单击此处添加内容单击此处添加内容单击此处添加内容单击此处添加内 容单击此处添加内容单击此处添加内容单击此处添加内容单击此处添加内容

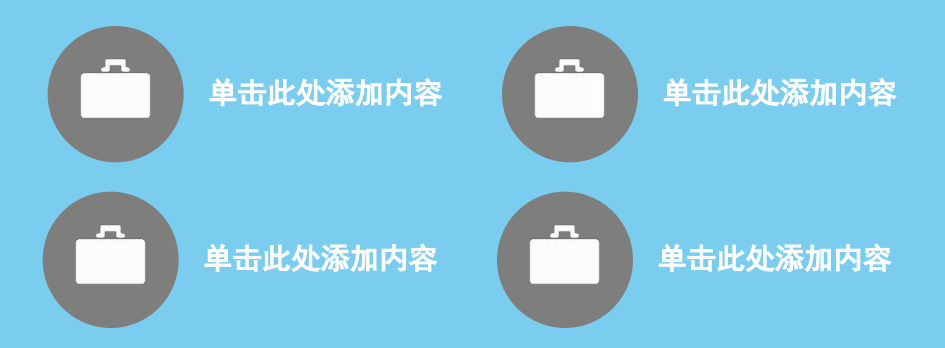

#### 单击此处添加标题

此处添加内容单击此处添加内容单 击此处添加内容单击此处添加内容 单击此处添加内容单击此处添加内 容单击此处添加内容单击此处添加 内容单击此处添加内容单击此处添 加内容单击此处添加内容单击此处 添加内容单击此处添加内容

### 单击此处添加标题

此处添加内容单击此处添加内容单 击此处添加内容单击此处添加内容 单击此处添加内容单击此处添加内 容单击此处添加内容单击此处添加 内容单击此处添加内容单击此处添 加内容单击此处添加内容单击此处 添加内容单击此处添加内容

### 单击此处添加标题

此处添加内容单击此处添加内容单 击此处添加内容单击此处添加内容 单击此处添加内容单击此处添加内 容单击此处添加内容单击此处添加 内容单击此处添加内容单击此处添 加内容单击此处添加内容单击此处 添加内容单击此处添加内容

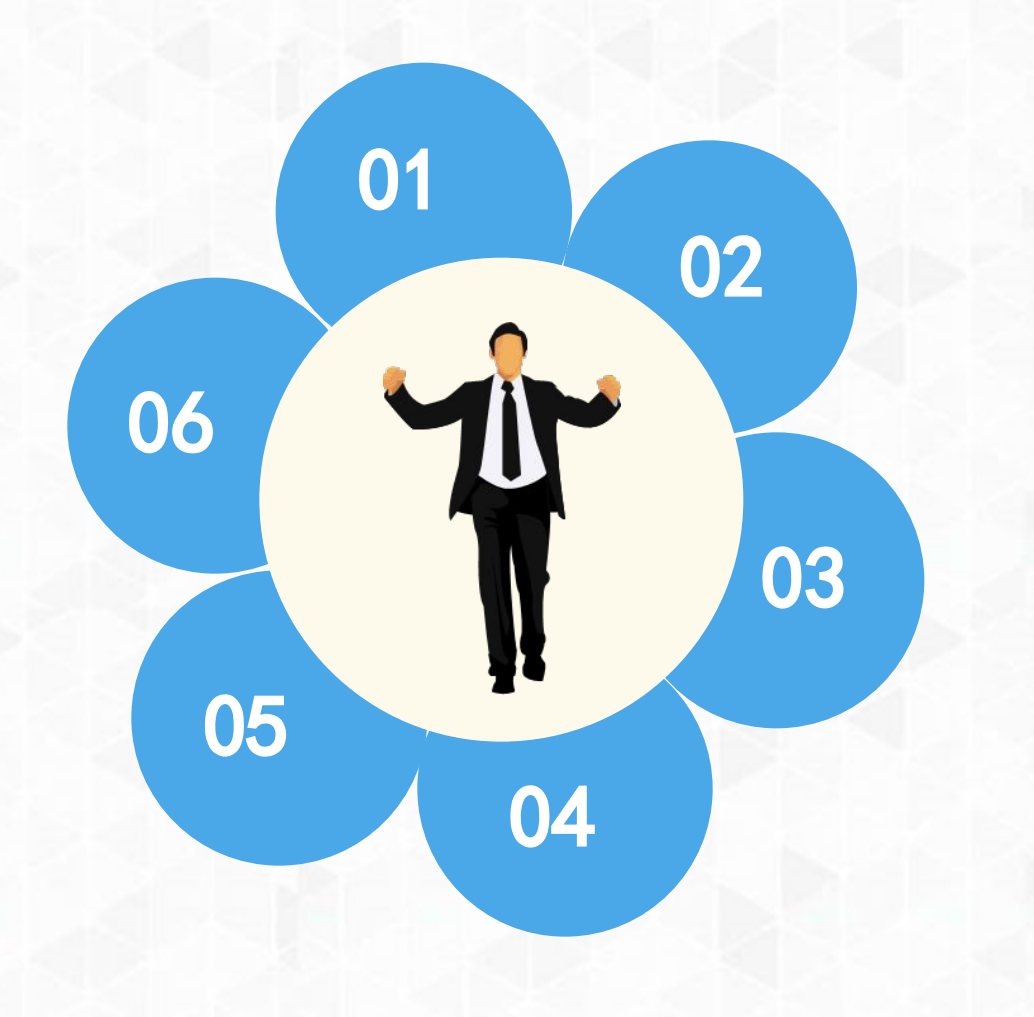

#### 单击此处添加标题

此处添加内容单击此处添加内容单 击此处添加内容单击此处添加内容 单击此处添加内容单击此处添加内 容单击此处添加内容单击此处添加 内容单击此处添加内容单击此处添 加内容单击此处添加内容单击此处 添加内容单击此处添加内容

# 单击此处添加标题

此处添加内容单击此处添加内容单 击此处添加内容单击此处添加内容 单击此处添加内容单击此处添加内 容单击此处添加内容单击此处添加 内容单击此处添加内容单击此处添 加内容单击此处添加内容单击此处 添加内容单击此处添加内容

#### 单击此处添加标题

此处添加内容单击此处添加内容单 击此处添加内容单击此处添加内容 单击此处添加内容单击此处添加内 容单击此处添加内容单击此处添加 内容单击此处添加内容单击此处添 加内容单击此处添加内容单击此处 添加内容单击此处添加内容

# 单击此处添加标题

此处添加内容单击此处添加内容单击此处 添加内容单击此处添加内容单击此处添加 内容单击此处添加内容单击此处添加内容 单击此处添加内容单击此处添加内容单击 此处添加内容单击此处添加内容单击此处 添加内容单击此处添加内容

 $\mathbf{r}$ 

此处添加内容单击此处添加内容单击此处 添加内容单击此处添加内容单击此处添加 内容单击此处添加内容单击此处添加内容 单击此处添加内容单击此处添加内容单击 此处添加内容单击此处添加内容单击此处 添加内容单击此处添加内容

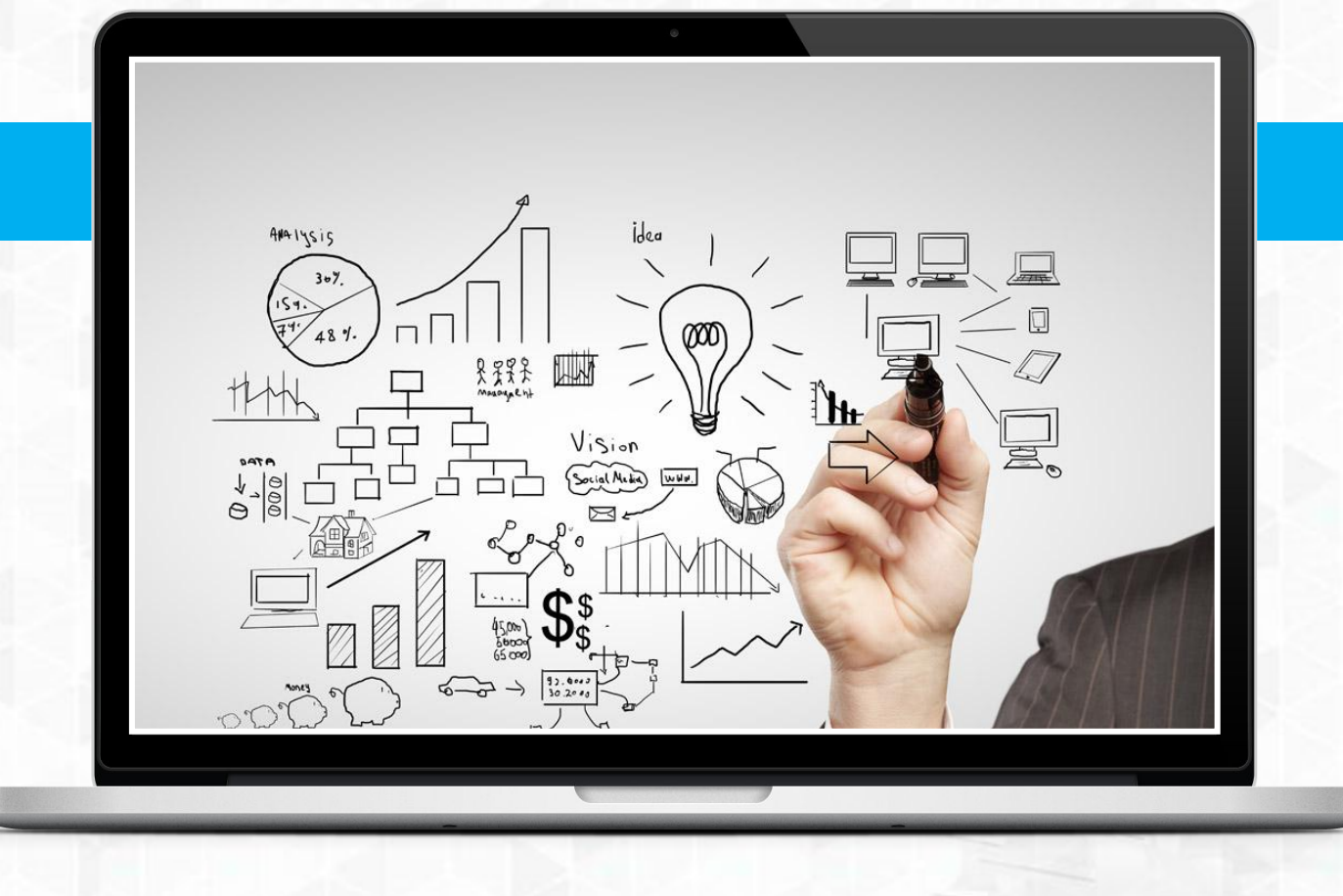

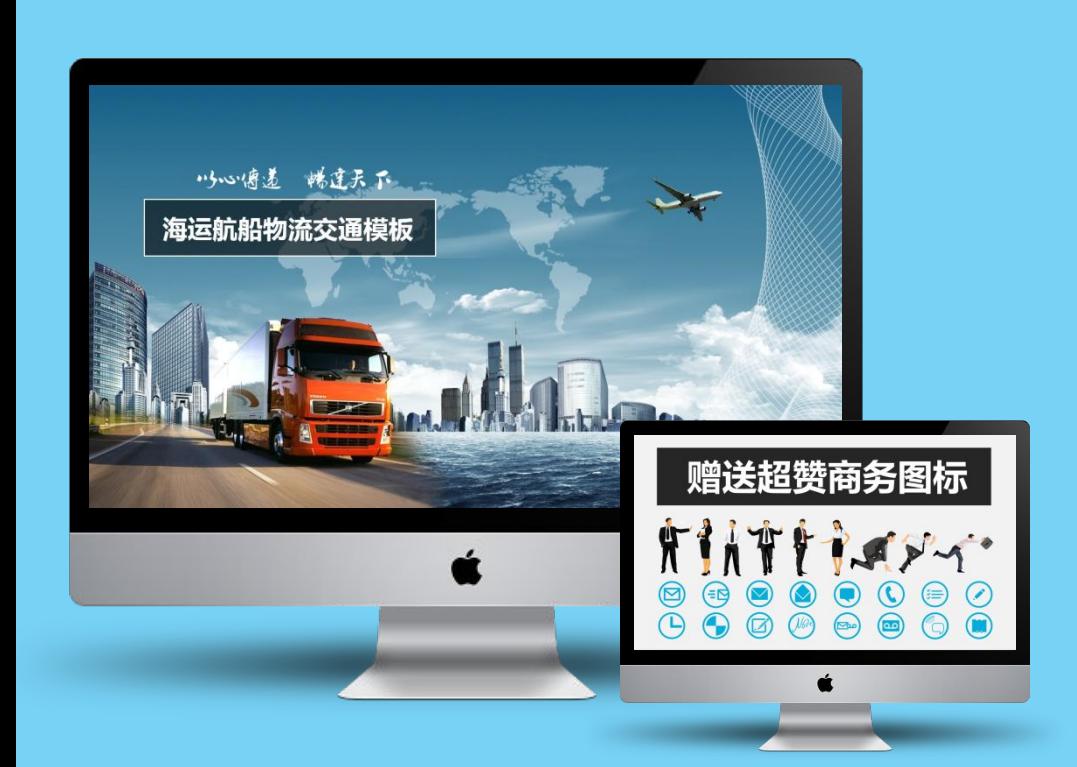

**科学严谨:** 此处添加内容单击此处添加内容  $\left\| \cdot \right\|$ 单击此处添加内容单击此处添加内容单击此处添加内容单击此处添 加内容单击此处添加内容单击此处

 $\mathbf{m}$ 

 $\equiv$ D

3 用图表: 此处添加内容单击此处添加内容 单击此处添加内容单击此处添加内容单击此处添加内容单击此处添 加内容单击此处添加内容单击此处

素材新颖: 此处添加内容单击此处添加内容 单击此处添加内容单击此处添加内容单击此处添加内容单击此处 添加内容单击此处添加内容单击此处

**团队成员:** 此处添加内容单击此处添加内容单 击此处添加内容单击此处添加内容单击此处添加内容单击此处添加 内容单击此处添加内容单击此处

<mark>售后服务:</mark> 此处添加内容单击此处添加内容 单击此处添加内容单击此处添加内容单击此处添加内容单击此处添 加内容单击此处添加内容单击此处

更多作品: 此处添加内容单击此处添加内容 单击此处添加内容单击此处添加内容单击此处添加内容单击此处 添加内容单击此处添加内容单击此处

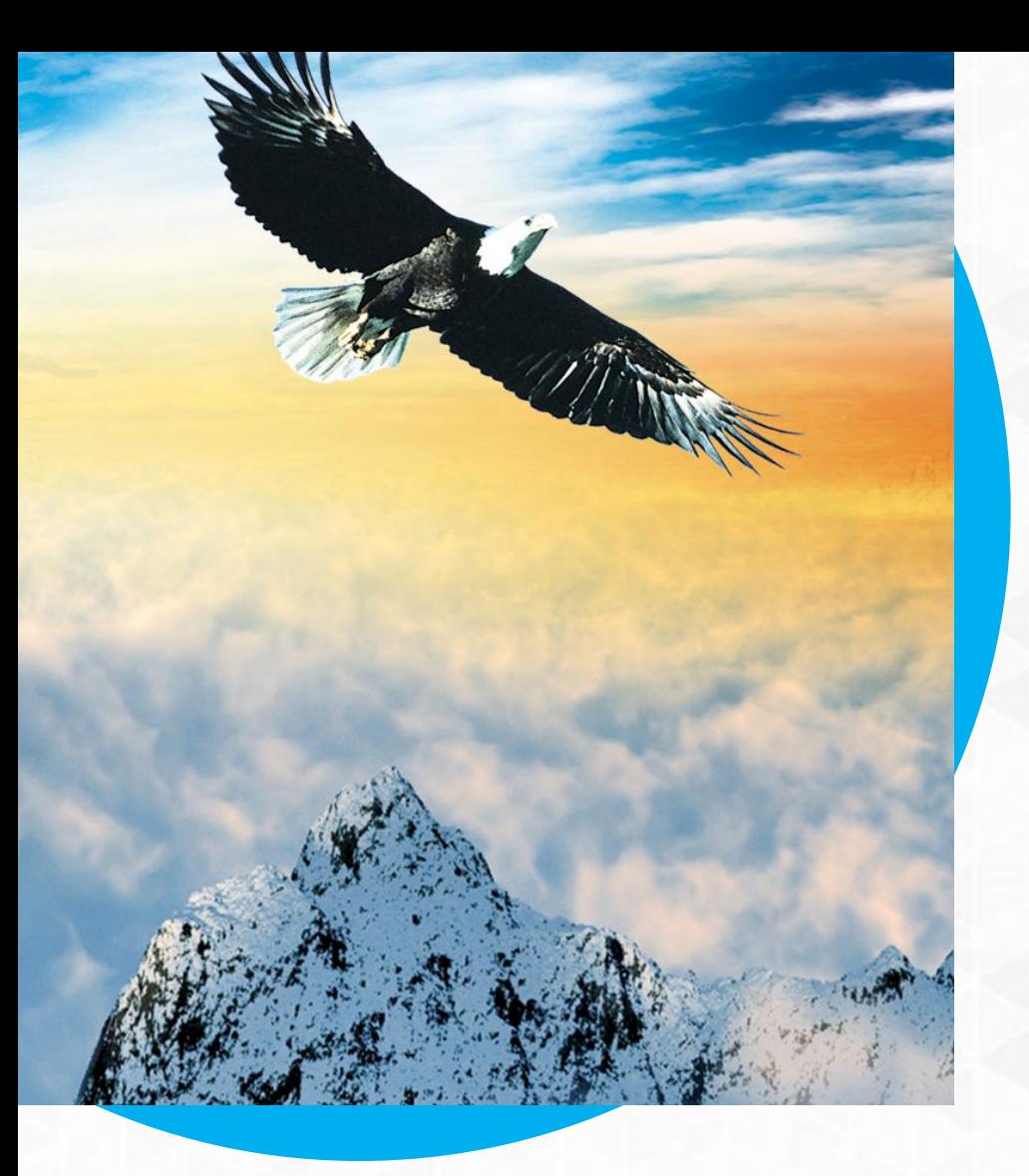

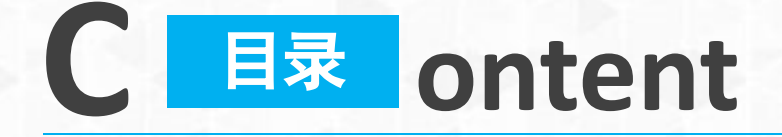

- 单击此处添加标题
- 2 单击此处添加标题单击此处添加标题
- 3 单击此处添加标题单击此处添加标题
- 4 单击此处添加标题单击此处添加标题

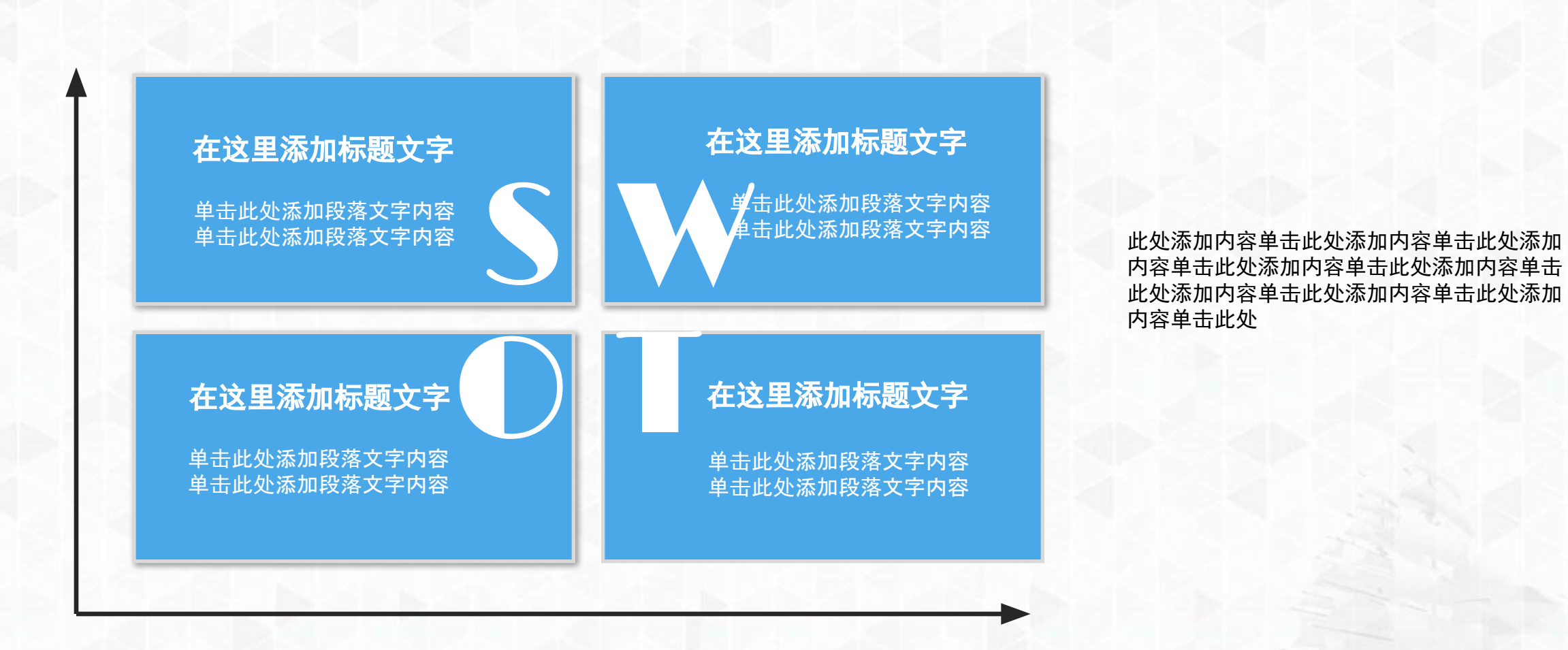

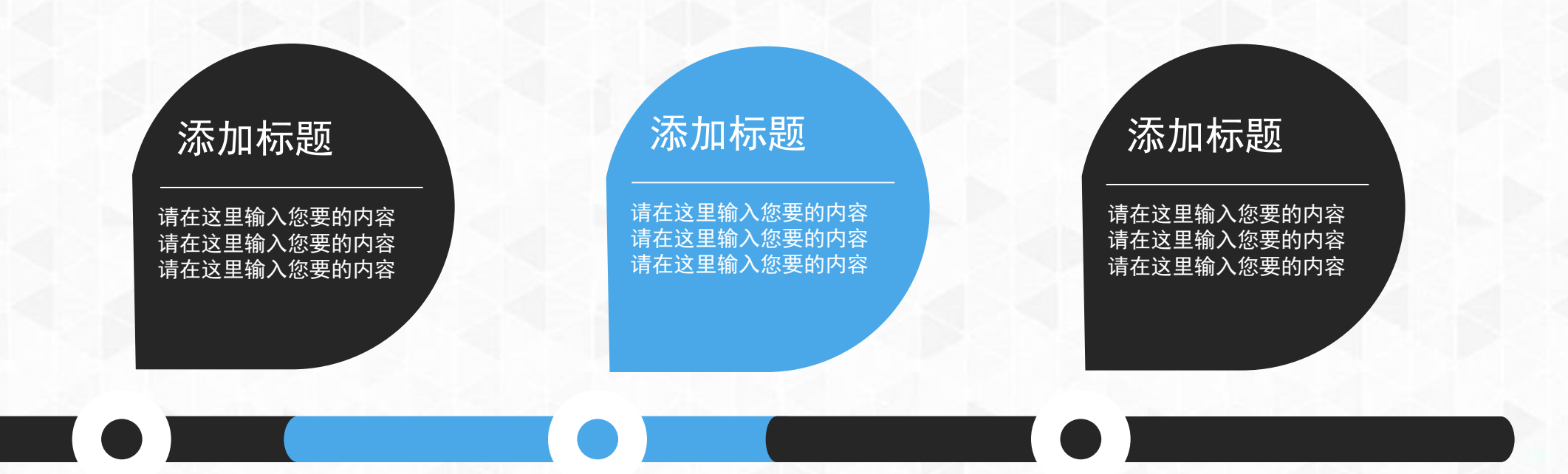

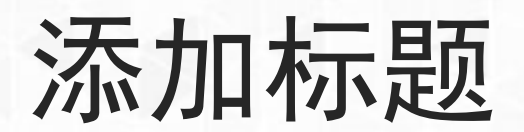

入示力日本三国币 此处添加内容单击此处添加内容单击此处添加内容单击此处添加内容单击此处添加<br>冷示力日本万一足贝 内容单击此处添加内容单击此处添加内容单击此处

### 1. 点击输入文本

2. 点击输入文本

3. 点击输入文本

#### 4. 点击输入文本

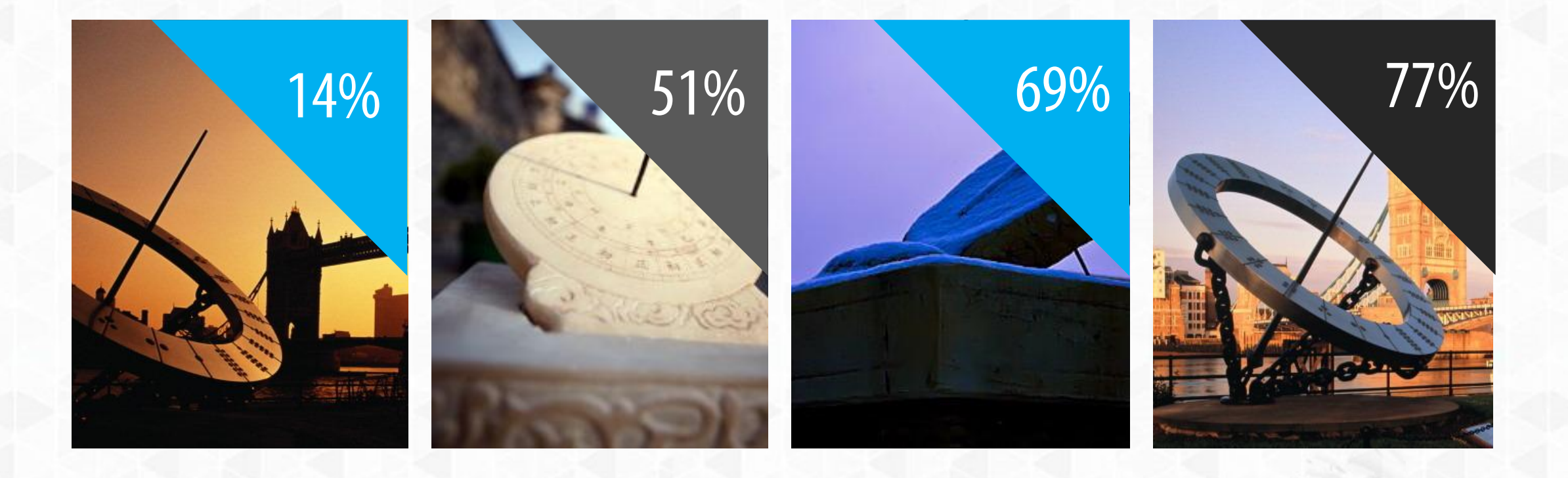

此处添加内容单击此处添加内容单击此处添加内容单击此处添加内容单击此处添加内容单击此处添加内容单击此处

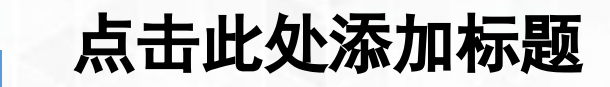

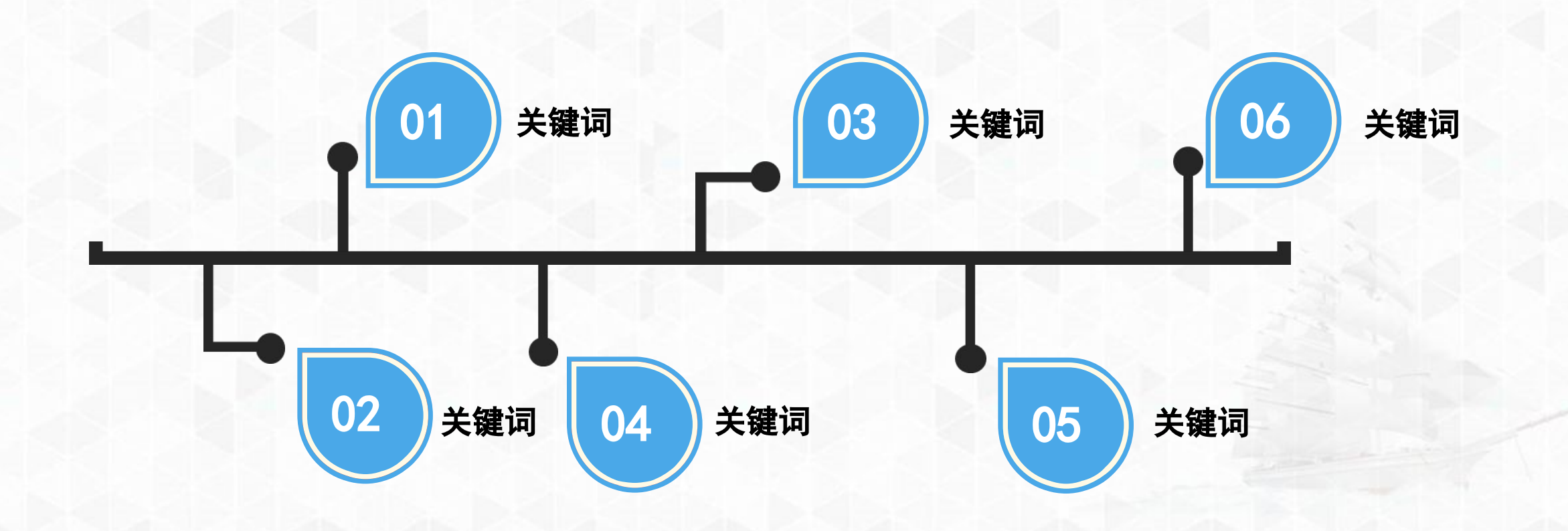

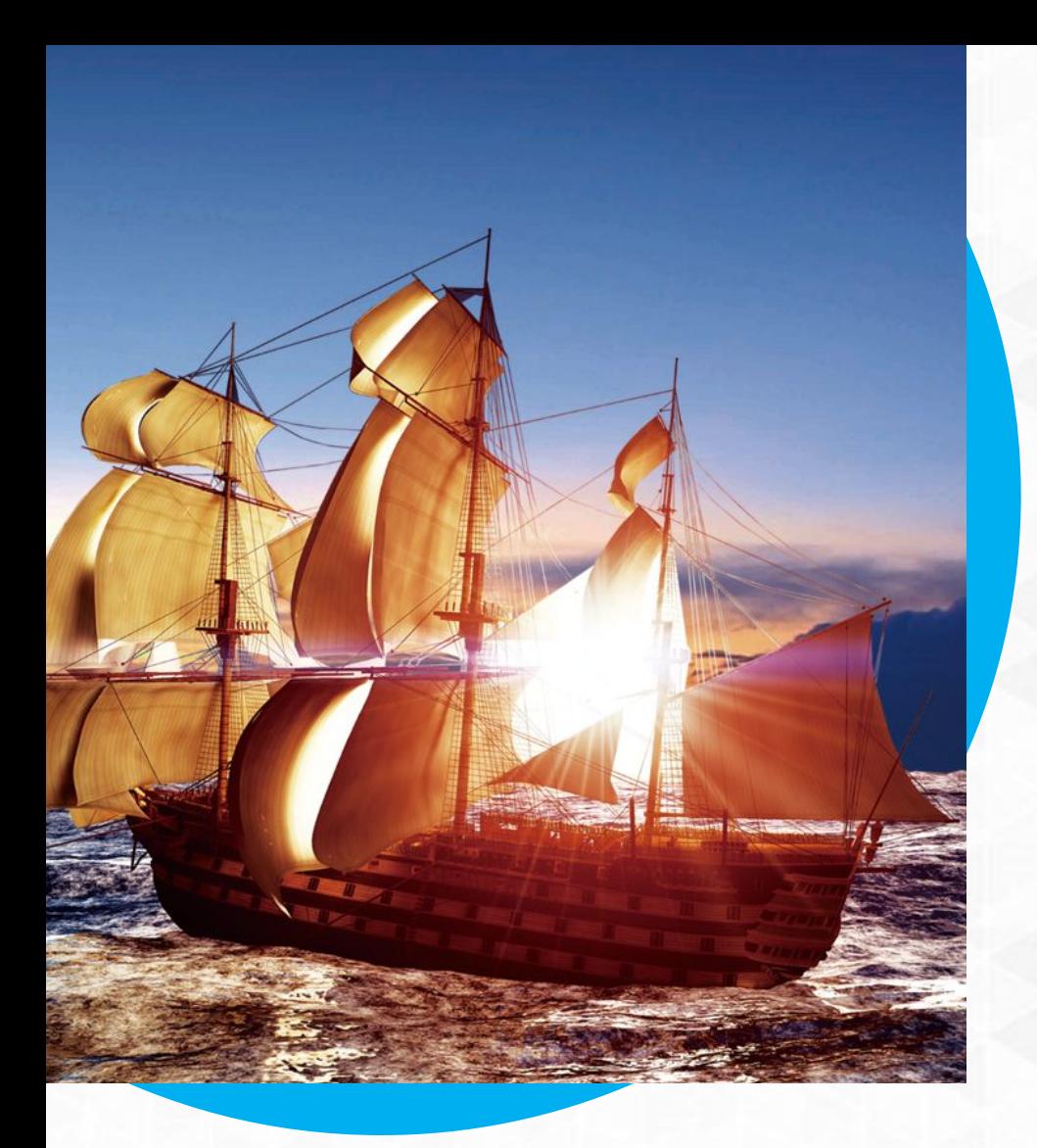

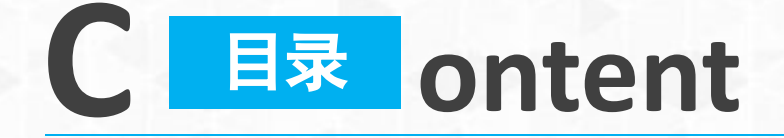

- 单击此处添加标题
- 2 单击此处添加标题单击此处添加标题
- 3 单击此处添加标题单击此处添加标题
- 4 单击此处添加标题单击此处添加标题

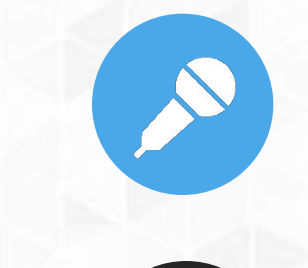

 $\mathbf{\Theta}$ 

此处添加内容单击此处添加内容单击此处 添加内容单击此处添加内容单击此处添加 内容单击此处添加内容单击此处添加内容 单击此处添加内容单击此处

此处添加内容单击此处添加内容单击此处 添加内容单击此处添加内容单击此处添加 内容单击此处添加内容单击此处添加内容 单击此处添加内容单击此处

50

此处添加内容单击此处添加内容单击此处 添加内容单击此处添加内容单击此处添加 内容单击此处添加内容单击此处添加内容 单击此处添加内容单击此处

此处添加内容单击 此处添加内容单击 此处添加此处

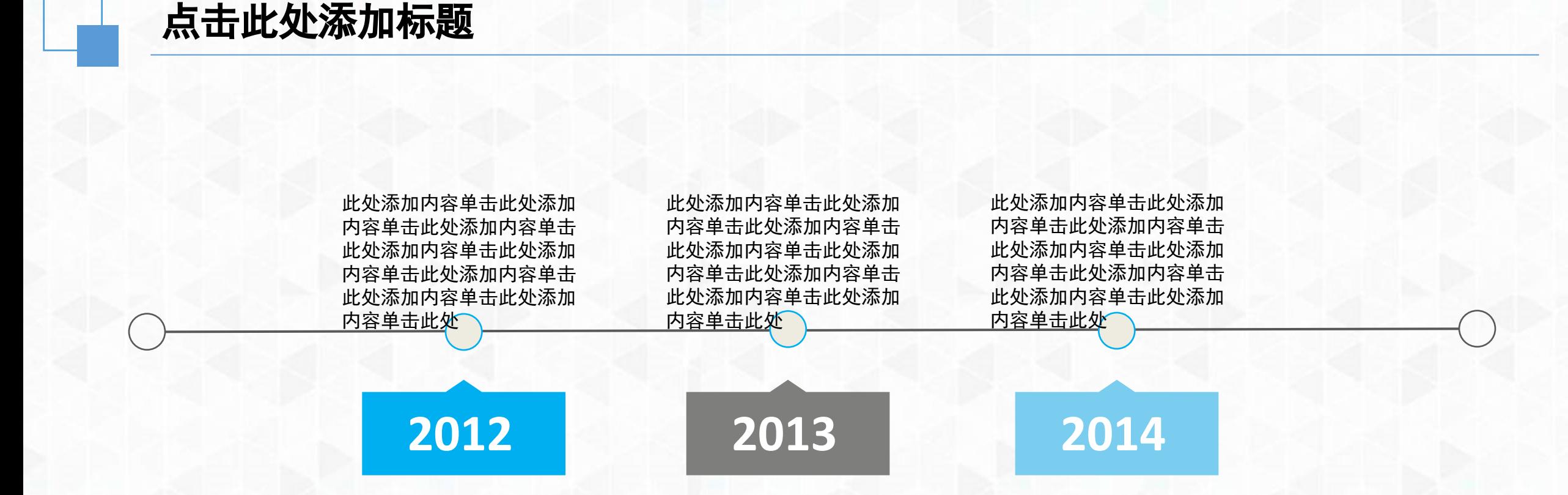

# 您的标题

此处添加内容单击此处添加内容单击此处添加内容单击此处添加内容单击此处添加内容单击此处添加内容单击此处

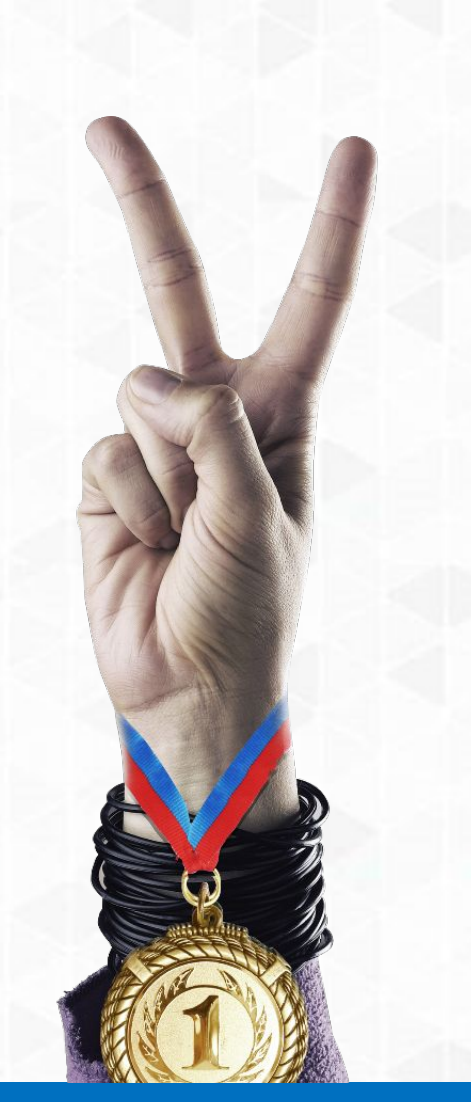

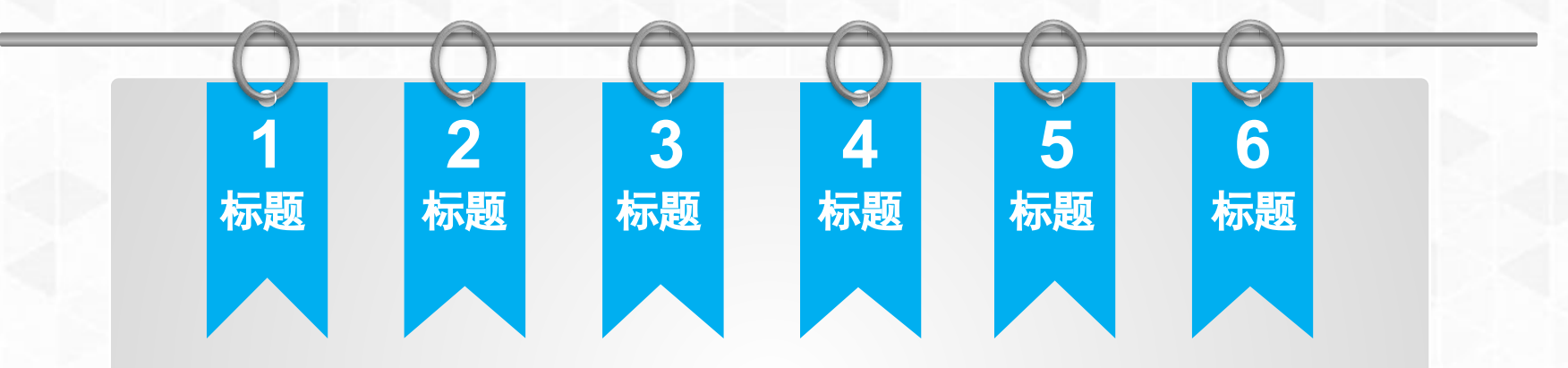

#### 标题 标题

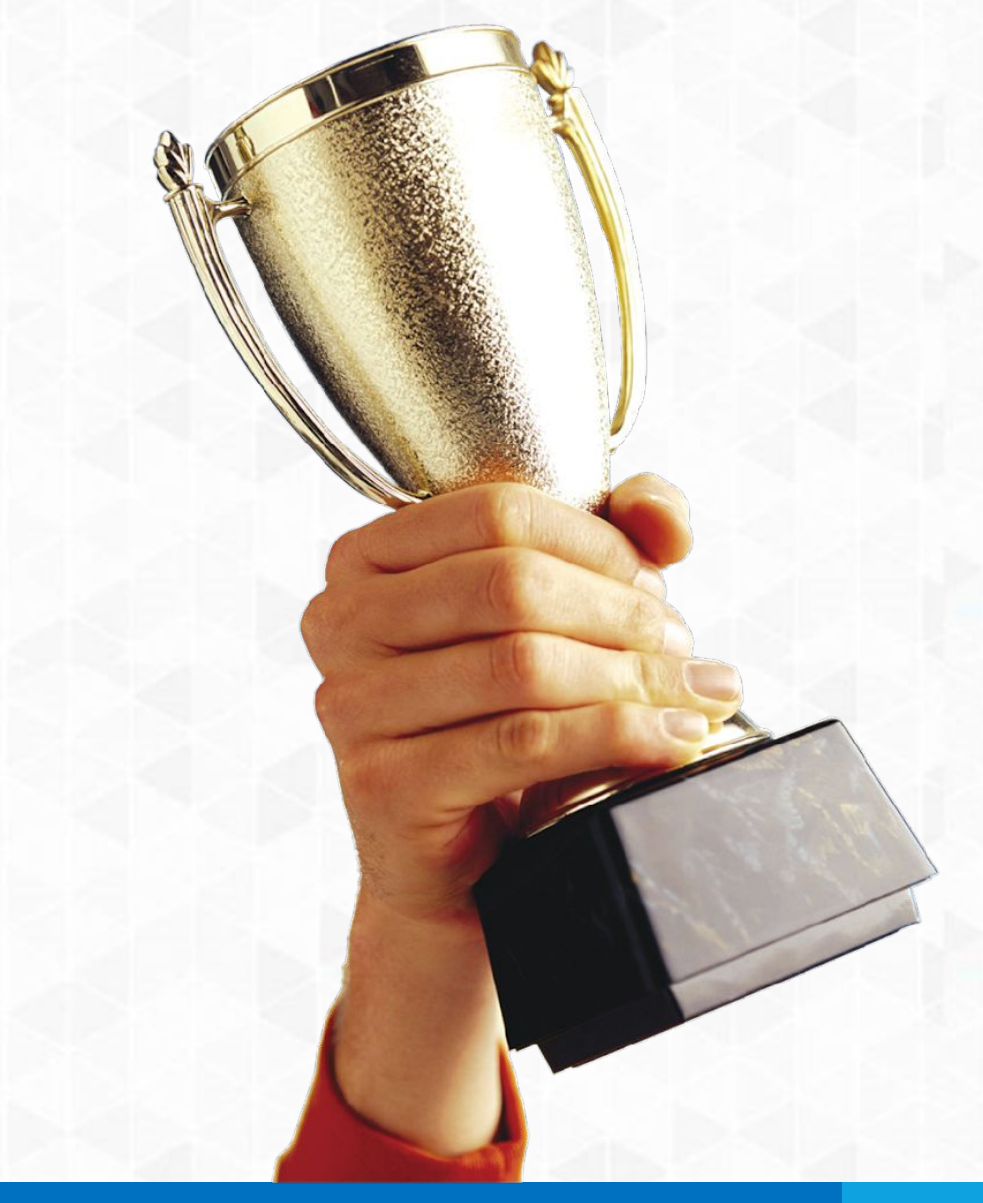

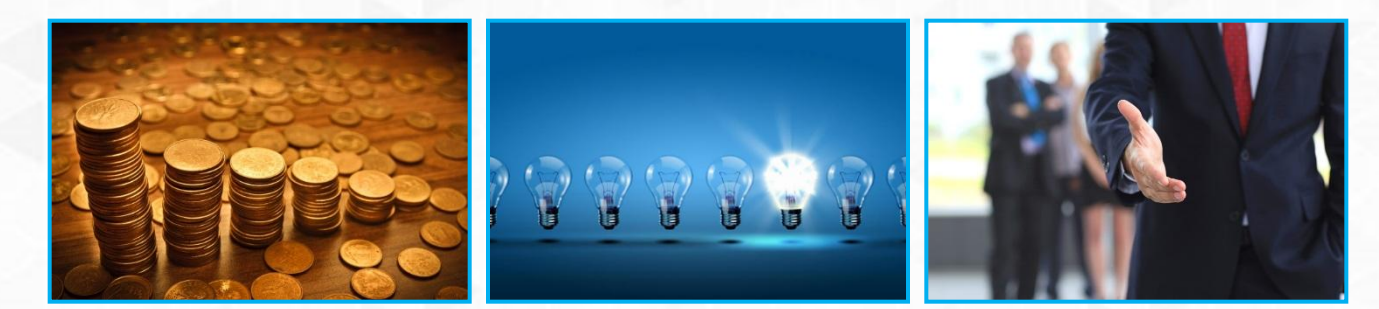

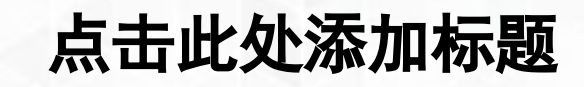

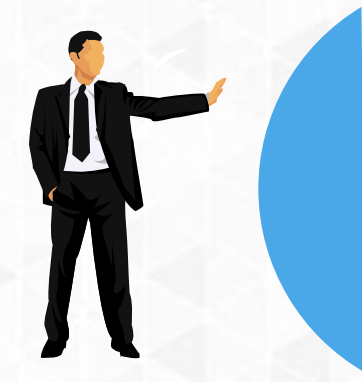

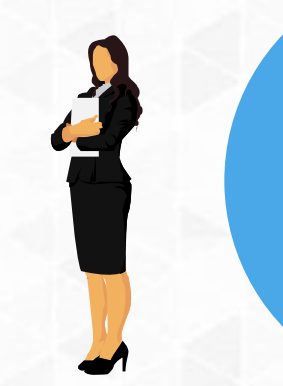

此处添加内容单击此处添加内容 单击此处添加内容单击此处添加 内容单击此处添加内容单击此处 添加内容单击此处添加内容单击 此处添加内容单击此处

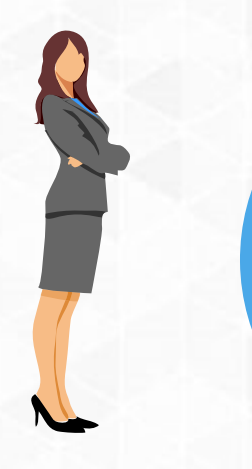

此处添加内容单击此处添加内容 单击此处添加内容单击此处添加 内容单击此处添加内容单击此处 添加内容单击此处添加内容单击 此处添加内容单击此处

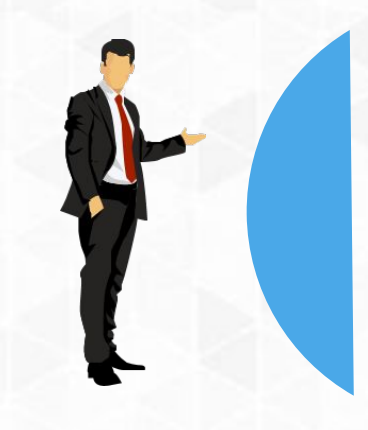

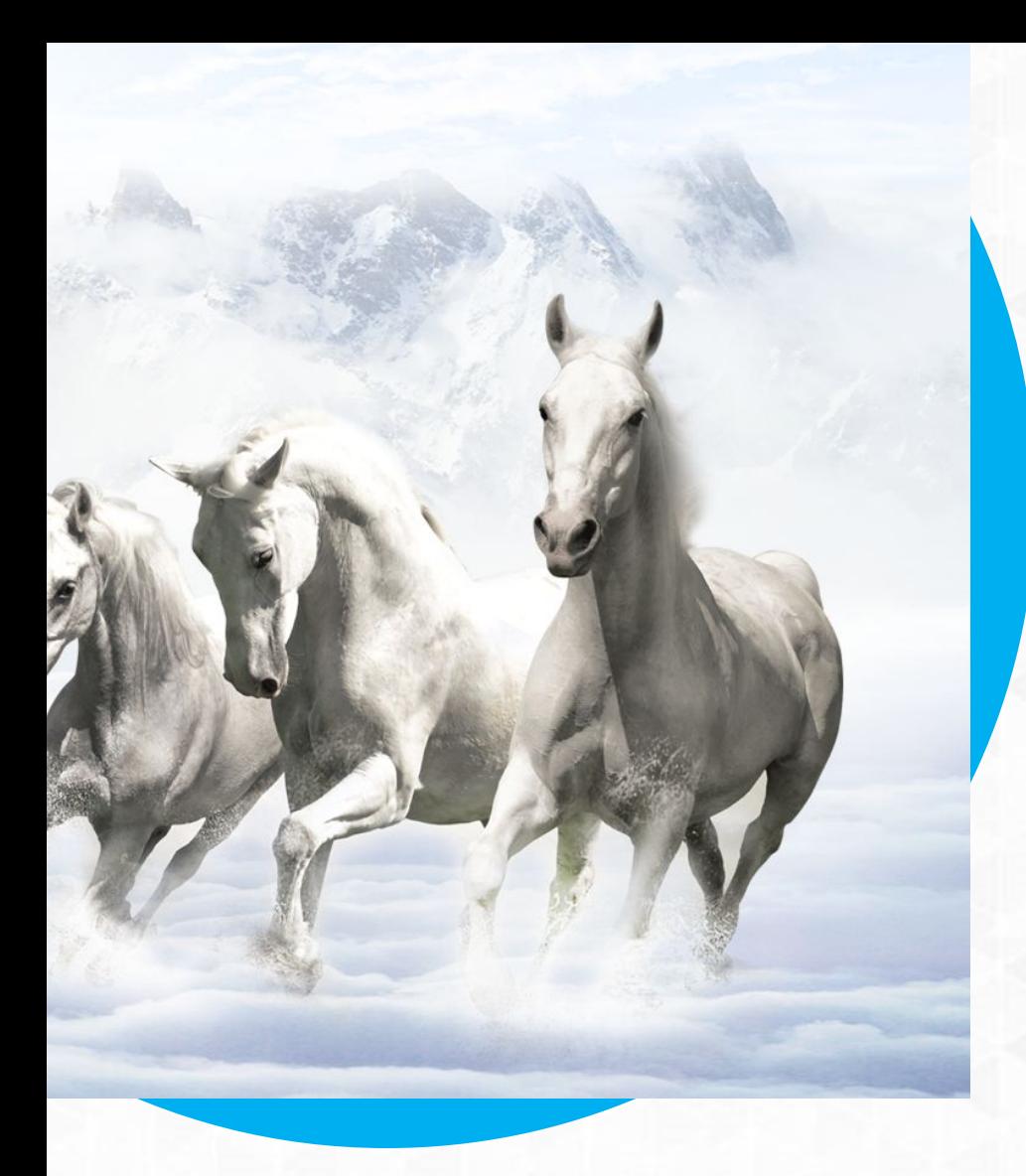

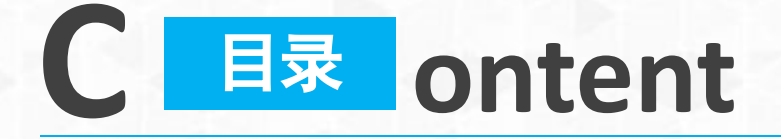

- 单击此处添加标题
- 2 单击此处添加标题单击此处添加标题
- 3 单击此处添加标题单击此处添加标题
- 4 单击此处添加标题单击此处添加标题

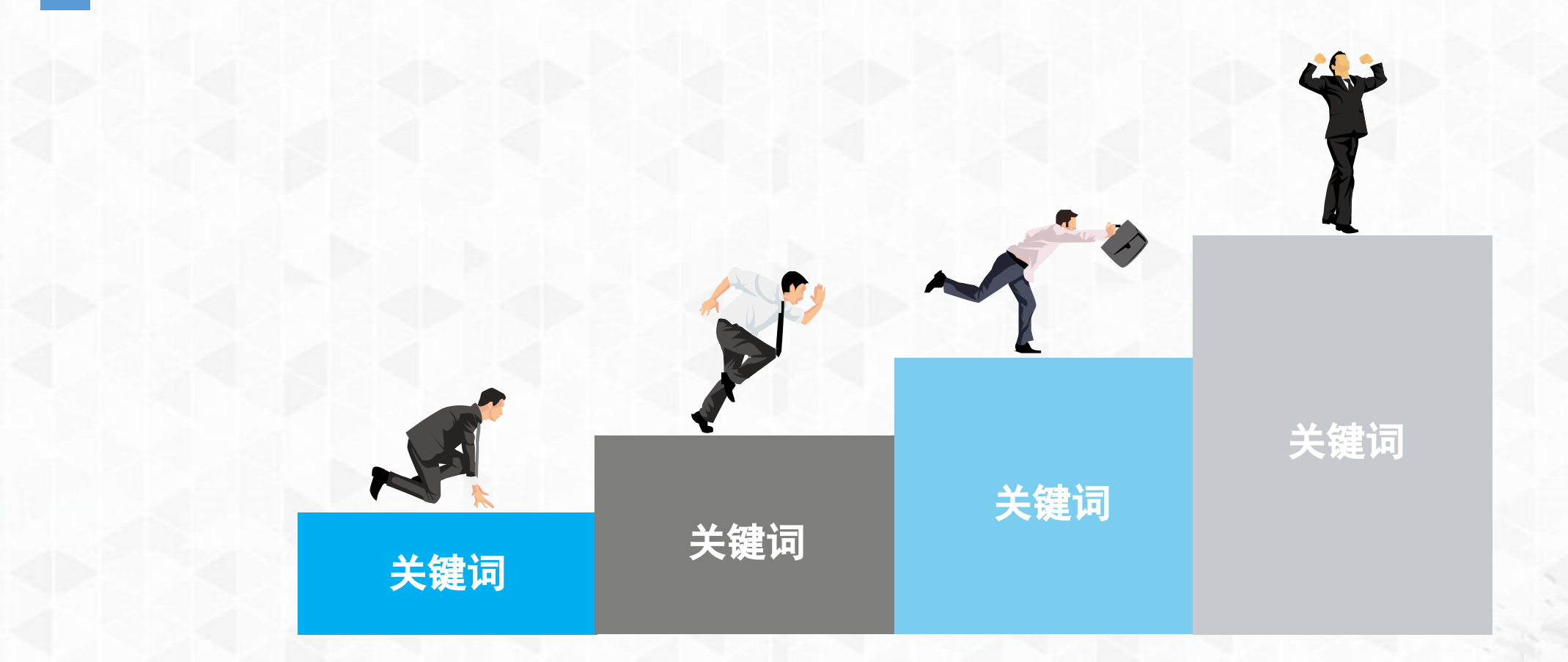

此处添加内容单击此处添加内容单击此处添加内容单击此处添加内容单击此处应收。 添加内容单击此处添加内容单击此处

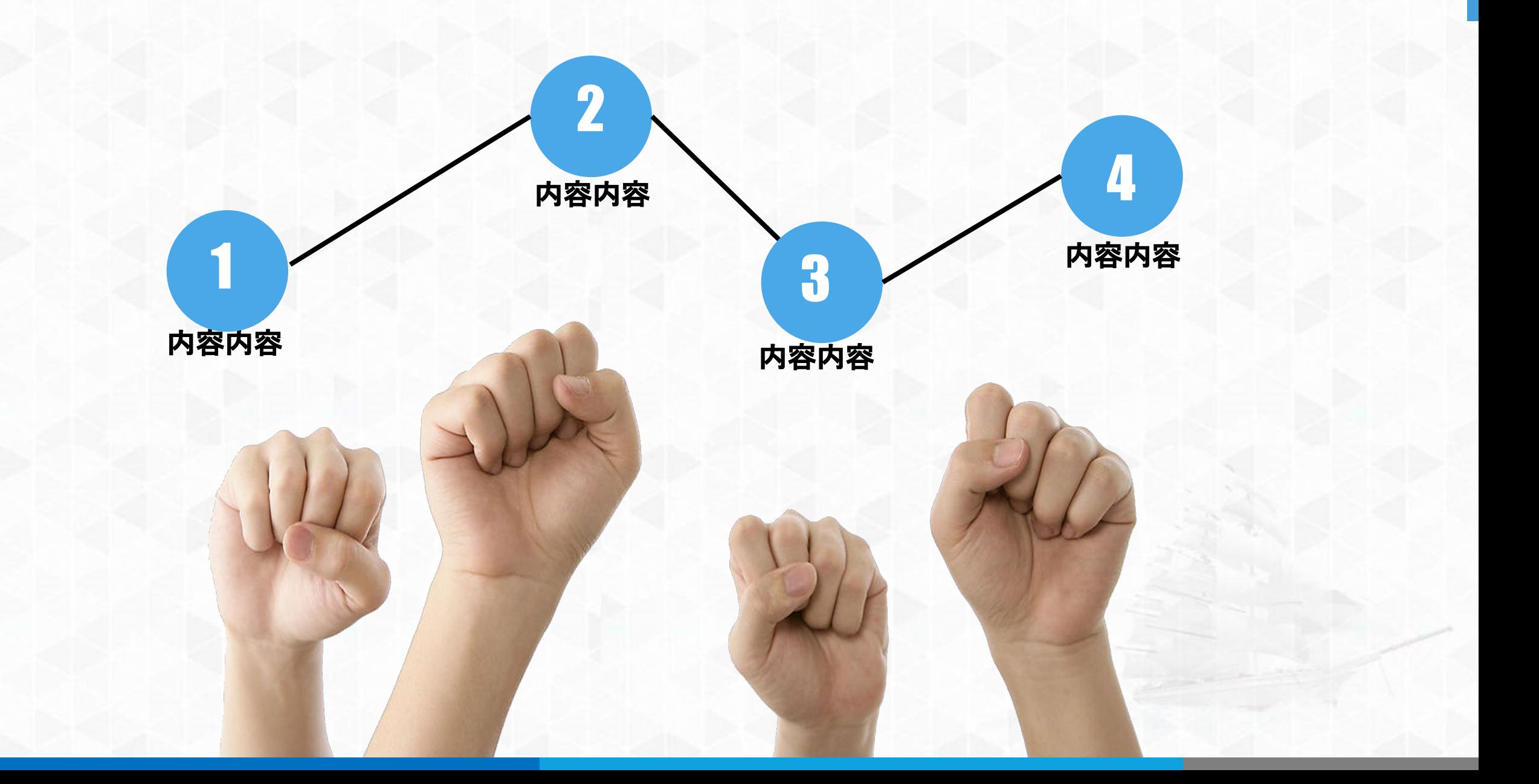

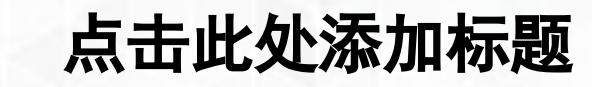

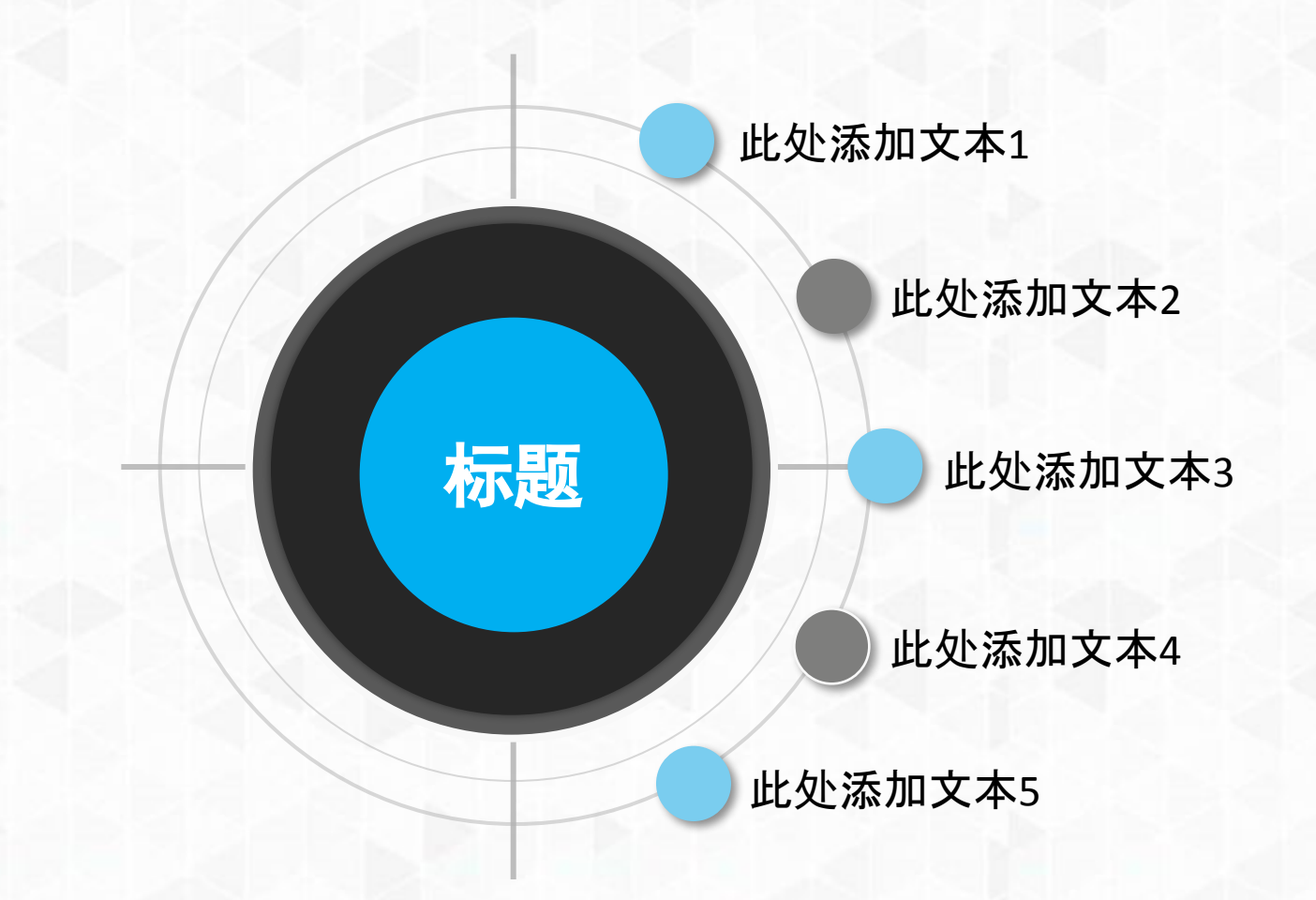

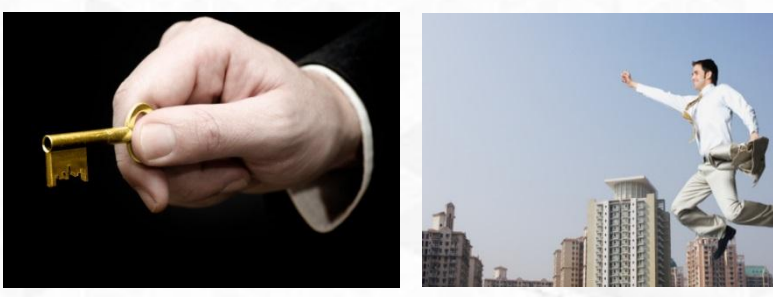

此处添加内容单击此处添加内容单击此处添加内容单击此处添加内容单击 此处添加内容单击此处添加内容单击此处添加内容单击此处添加内容单击 此处

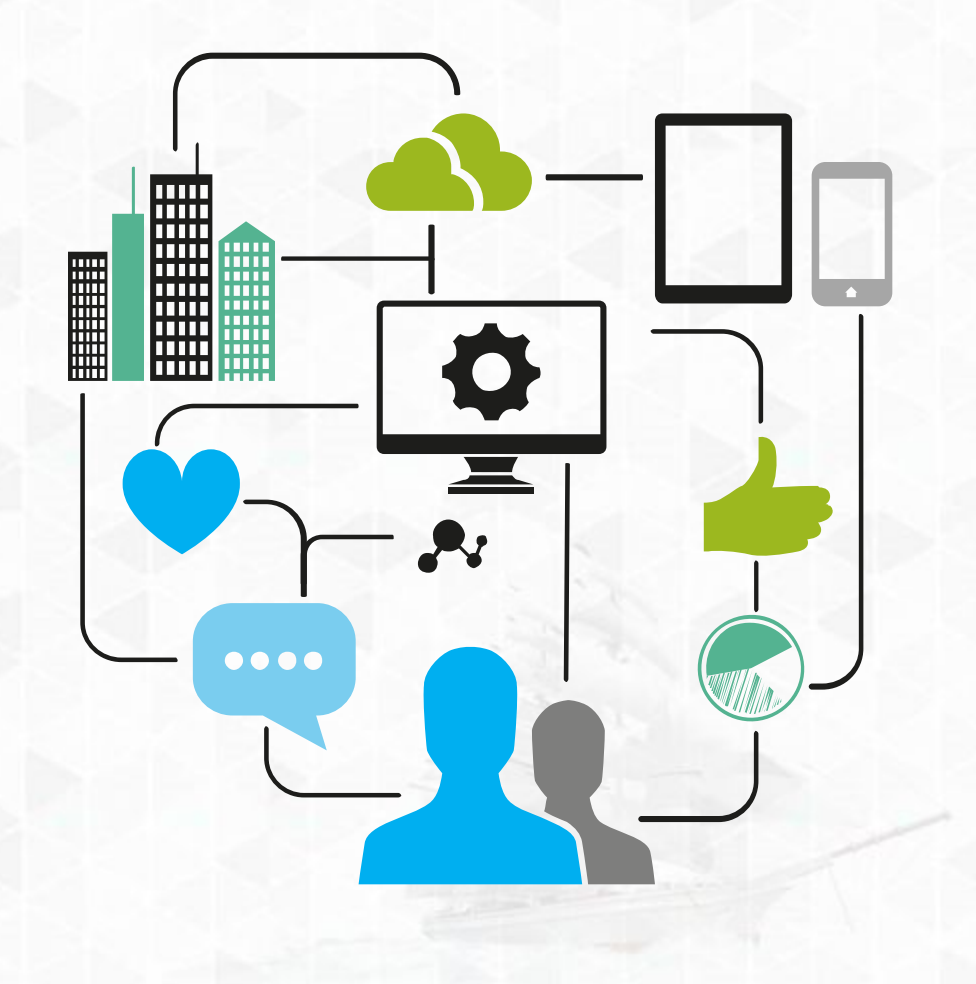

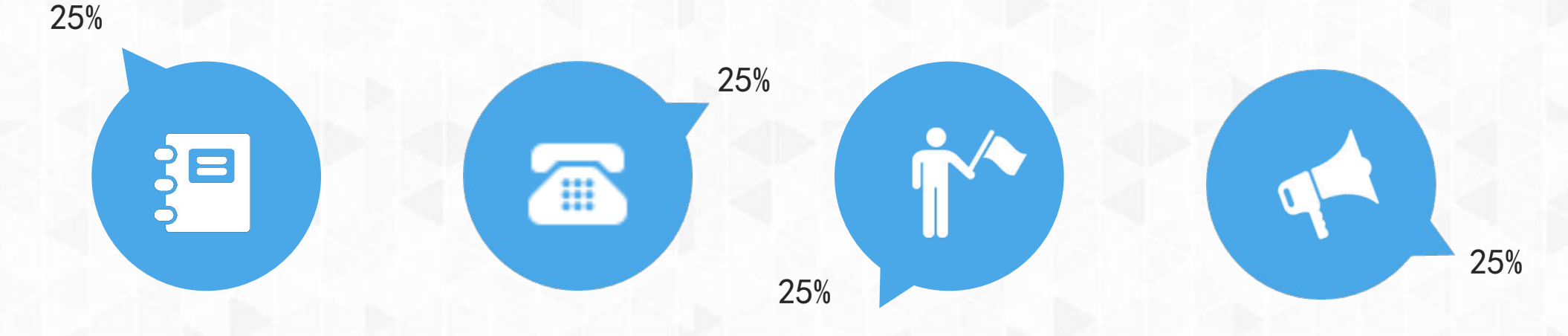

此处添加内容单击此处 添加内容单击此处添加 内容单击此处添加内容 单击此处添加内容单击 此处添加内容单击此处 添加内容单击此处添加 内容单击此处

此处添加内容单击此处 添加内容单击此处添加 内容单击此处添加内容 单击此处添加内容单击 此处添加内容单击此处 添加内容单击此处添加 内容单击此处

此处添加内容单击此处 添加内容单击此处添加 内容单击此处添加内容 单击此处添加内容单击 此处添加内容单击此处 添加内容单击此处添加 内容单击此处

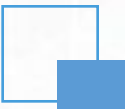

此处添加内容单击此处添加内容单 击此处添加内容单击此处添加内容 单击此处添加内容单击此处添加内 容单击此处添加内容单击此处添加 内容单击此处

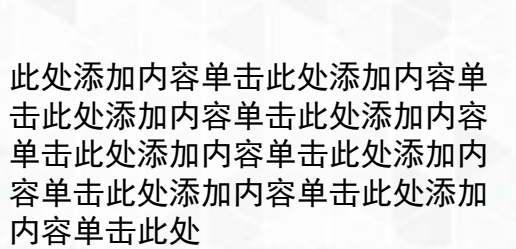

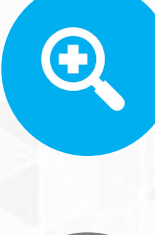

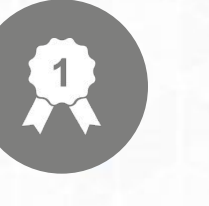

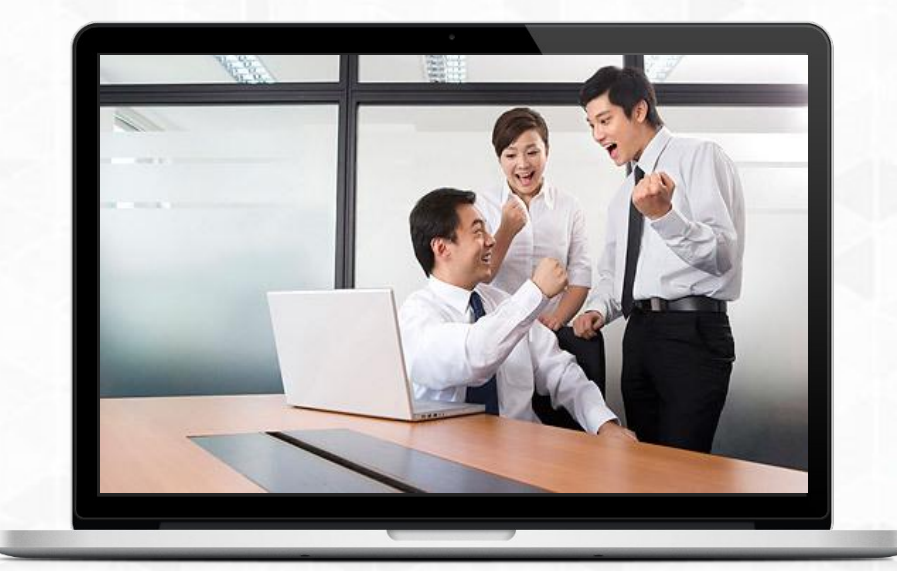

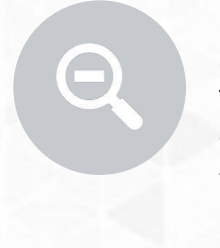

此处添加内容单击此处添加内容单 击此处添加内容单击此处添加内容 单击此处添加内容单击此处添加内 容单击此处添加内容单击此处添加 内容单击此处

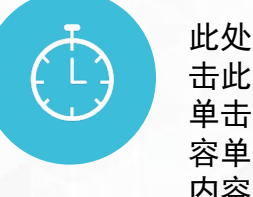

此处添加内容单击此处添加内容单 击此处添加内容单击此处添加内容 单击此处添加内容单击此处添加内 容单击此处添加内容单击此处添加 内容单击此处

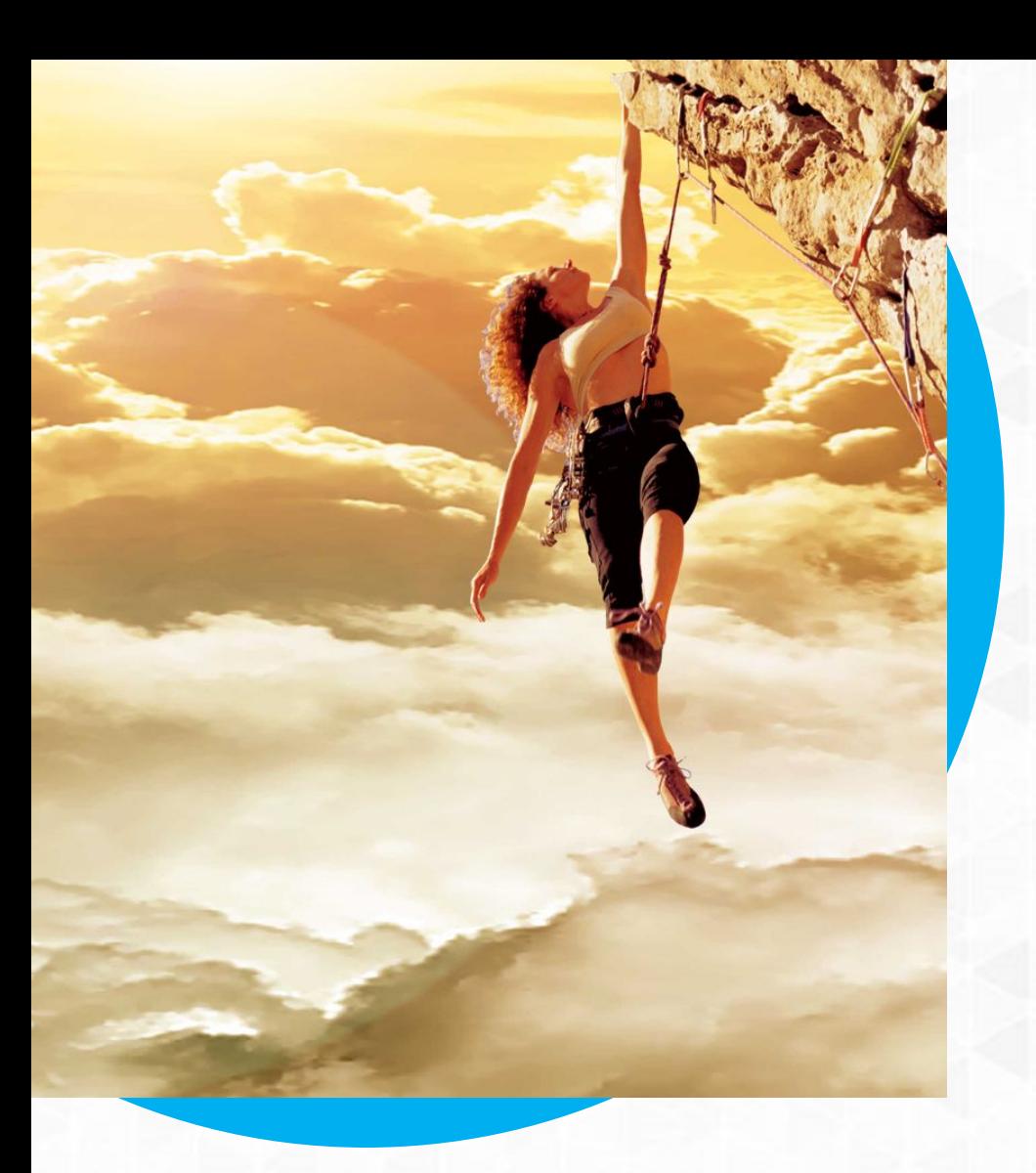

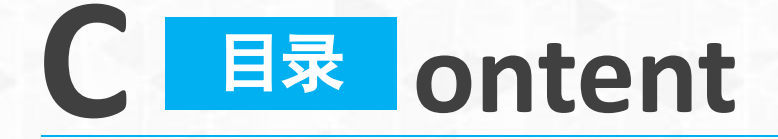

- 1 单击此处添加标题单击此处添加标题
- 单击此处添加标题
- 3 单击此处添加标题单击此处添加标题
- 4 单击此处添加标题单击此处添加标题

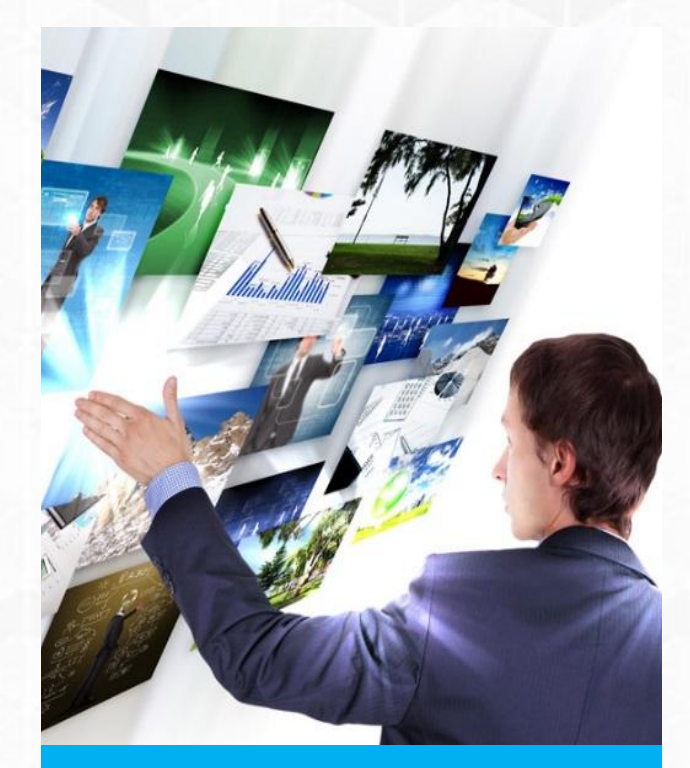

此处添加内容单击此处添加内容单击 此处添加内容单击此处添加内容单击 此处添加内容单击此处添加内容单击 此处添加内容单击此处添加内容单击 此处

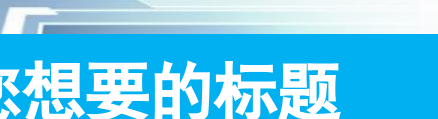

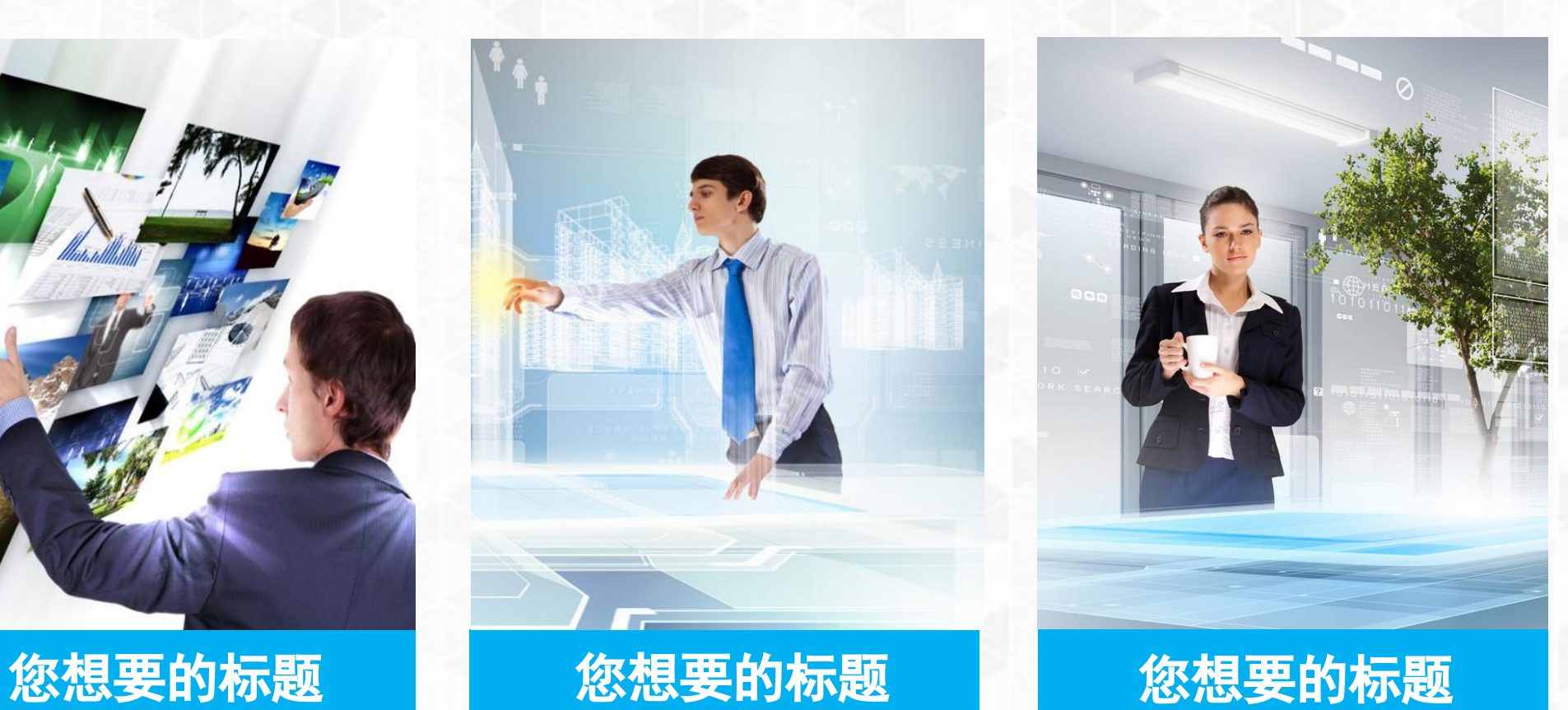

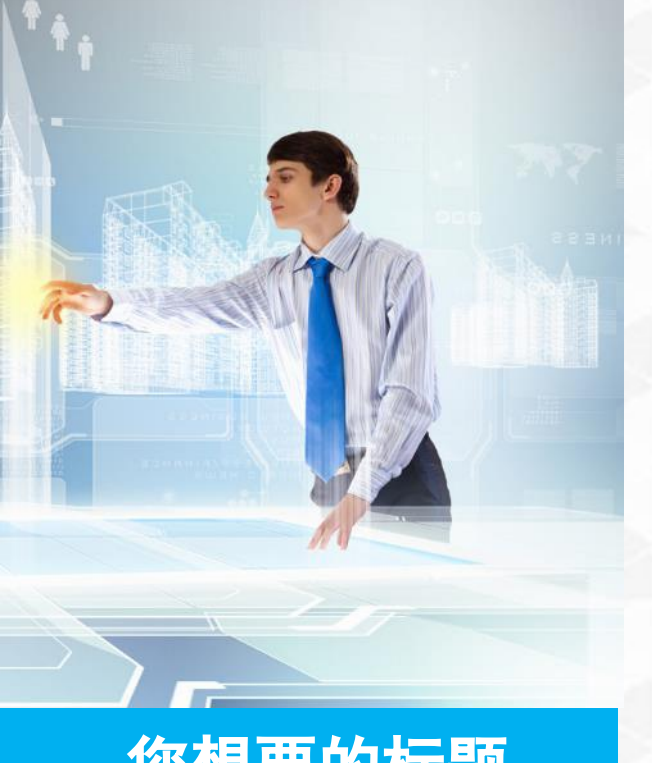

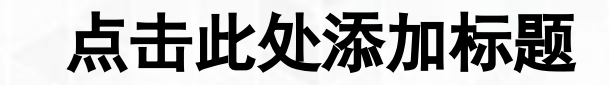

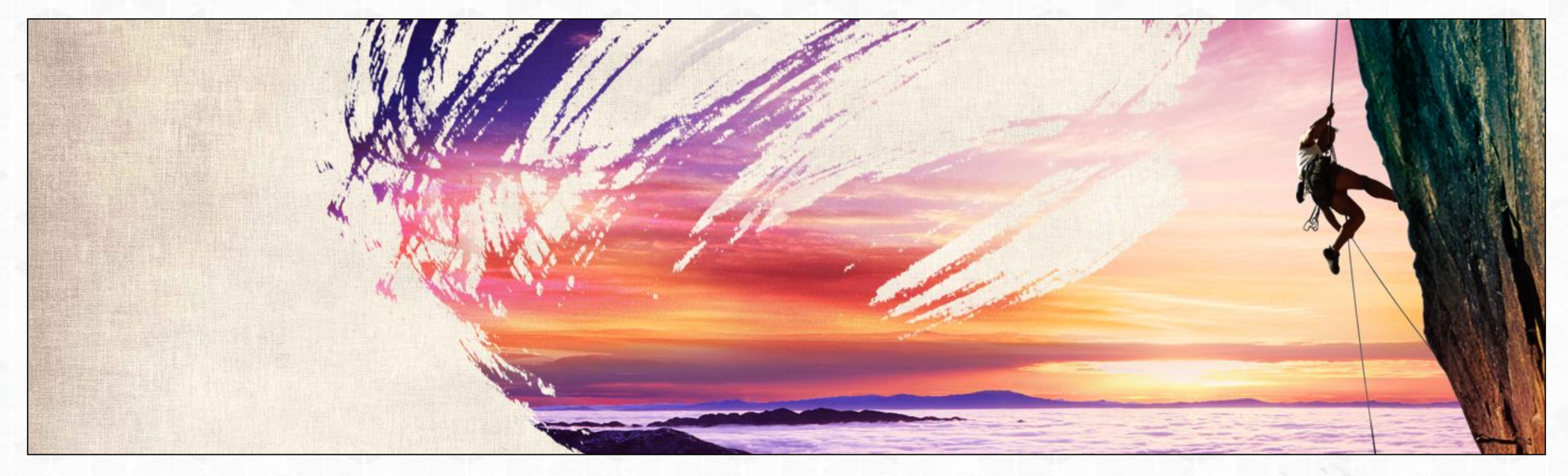

此处添加内容单击此处添加内容单击此处添加内容单击此处添加内容单击此处添加内容单击此处添加内容单击此处

#### 单击此处添加标题

此处添加内容单击此处添加内容单 击此处添加内容单击此处添加内容 单击此处添加内容单击此处添加内 容单击此处添加内容单击此处添加 内容单击此处

### 单击此处添加标题

此处添加内容单击此处添加内容单 击此处添加内容单击此处添加内容 单击此处添加内容单击此处添加内 容单击此处添加内容单击此处添加 内容单击此处

#### 单击此处添加标题

此处添加内容单击此处添加内容单 击此处添加内容单击此处添加内容 单击此处添加内容单击此处添加内 容单击此处添加内容单击此处添加 内容单击此处

## 单击此处添加标题

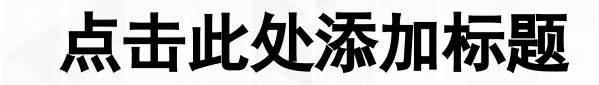

此处添加内容单击此处添加内容单击此处添加内容单击此处添加内容单击比处添加内容单位 击此处添加内容单击此处

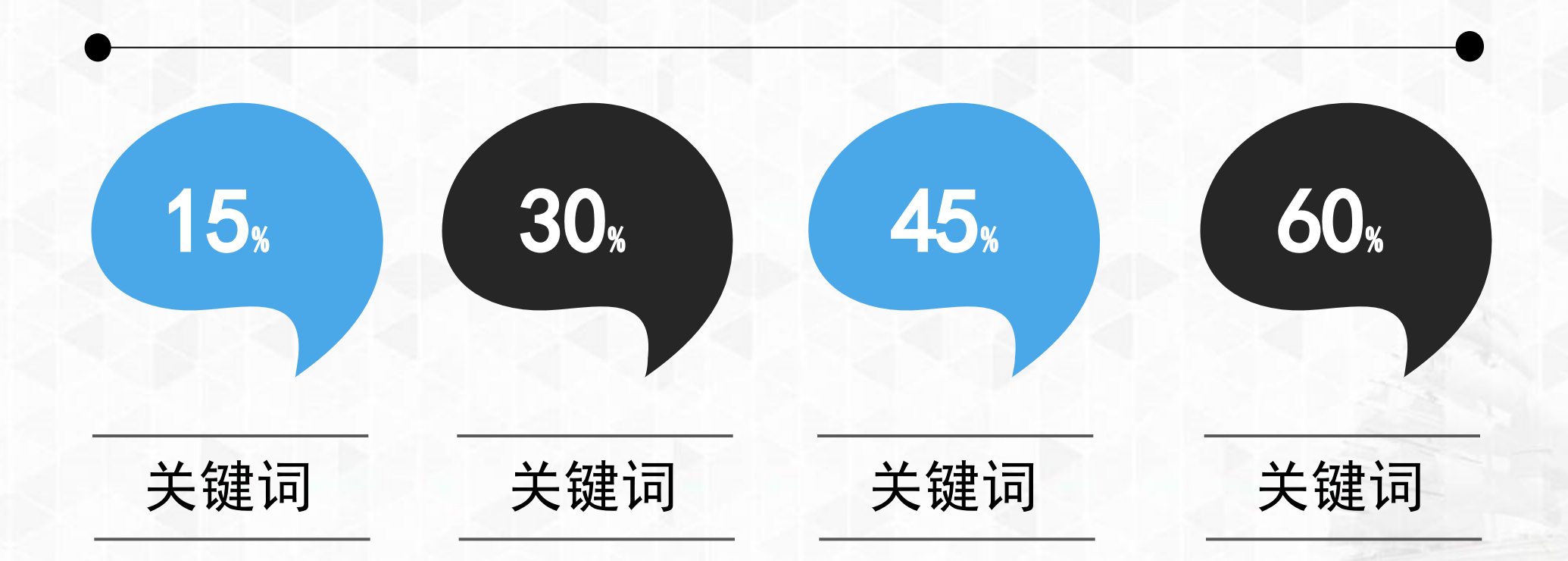

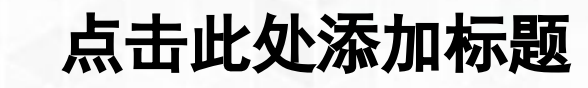

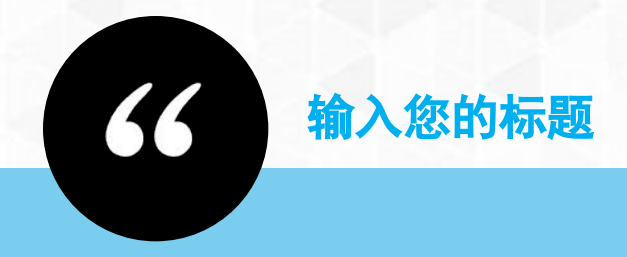

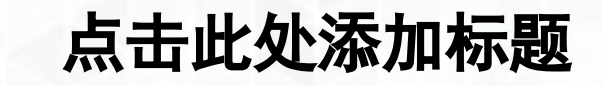

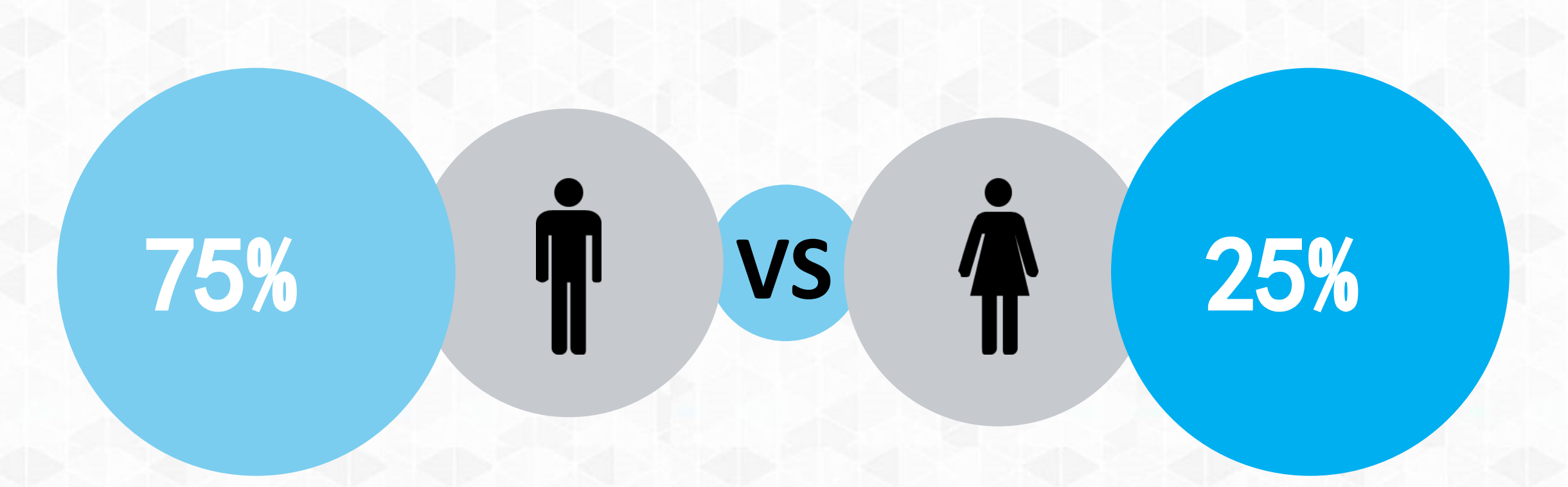

我不去想是否能够成功<br>既然选择了远方 便只顾风雨兼程 我不去想能否赢得爱情 既然钟情于玫瑰 就勇敢地吐露真诚 我不去想身后会不会袭来寒风冷雨 既然目标是地平线 留给世界的只能是背影 我不去想未来是平坦还是泥泞 只要热爱生命 一切, 都在意料之中

> 总结与反思 美好与展望

字体为: 造字工房悦黑细体

published in moderation

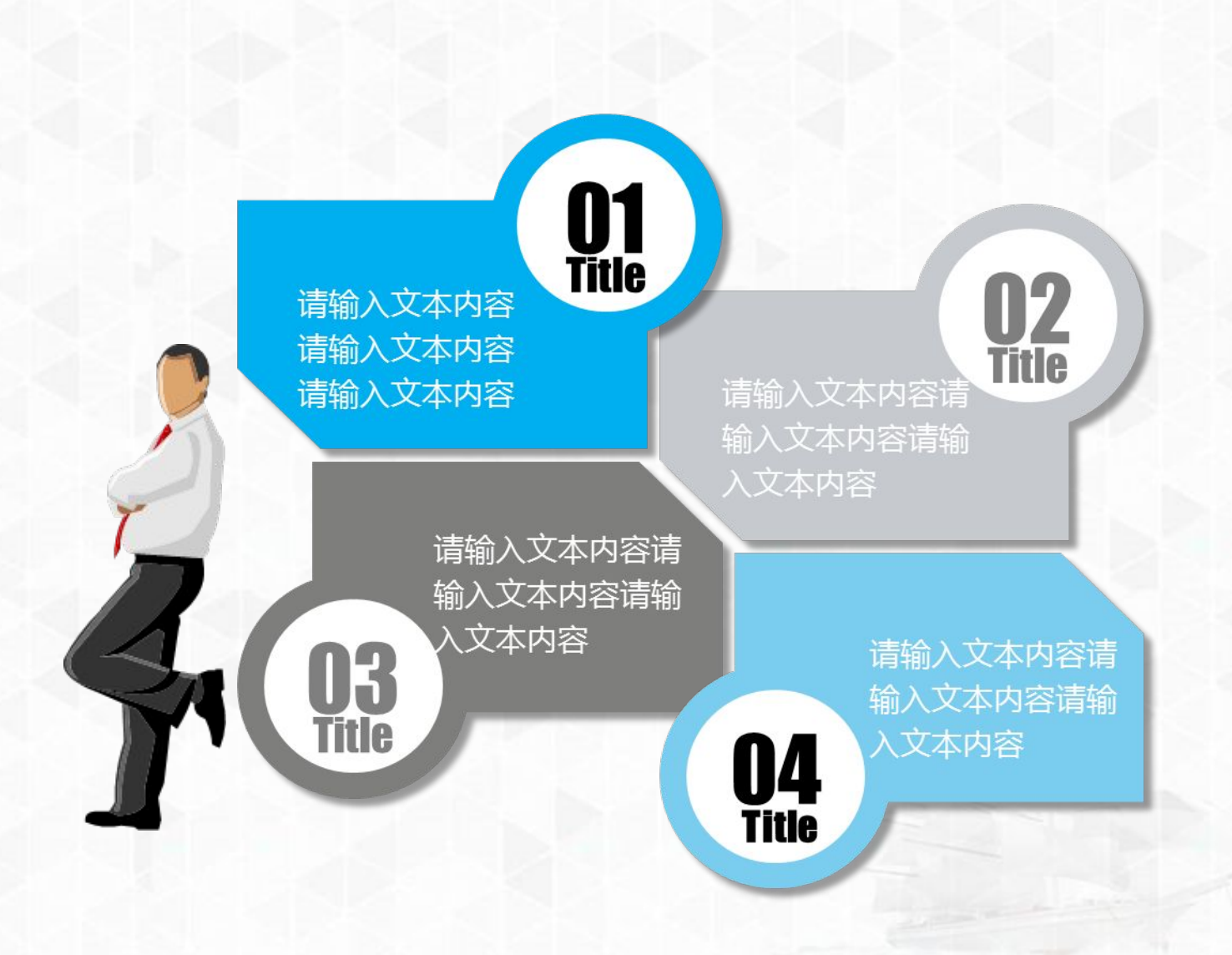

# 以心悟道 端建天下

# 海运航船物流交通模板

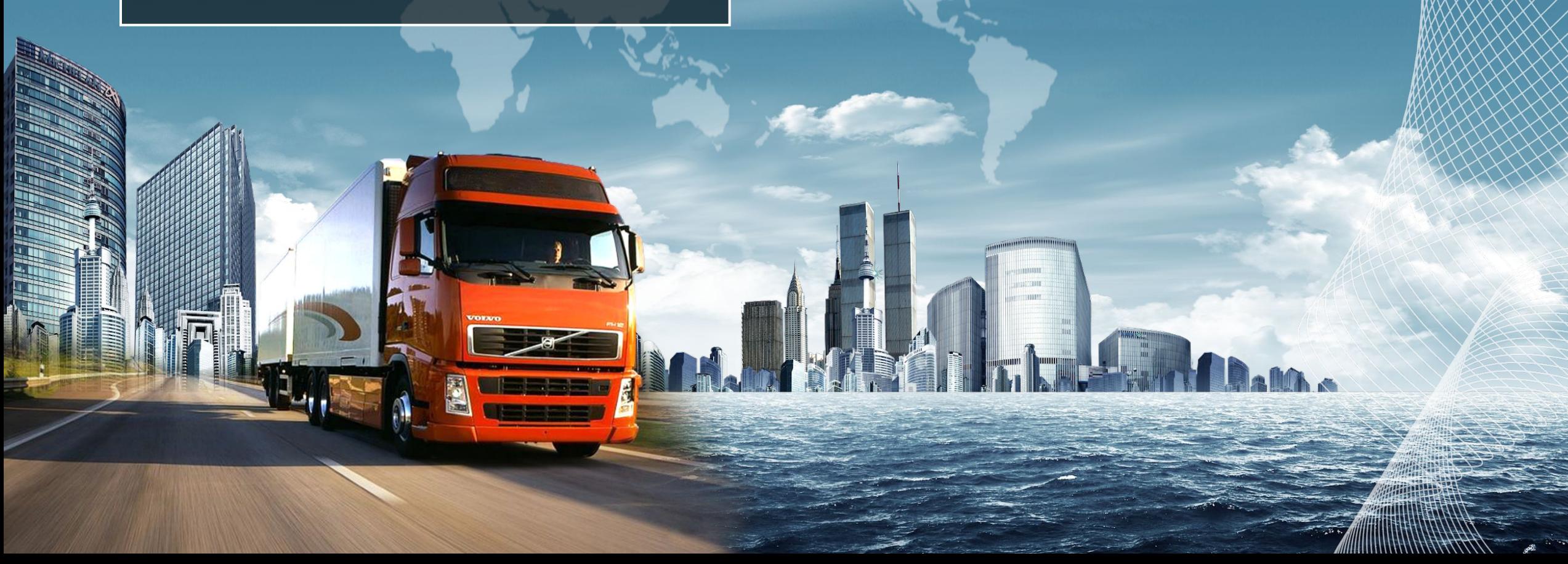